The International Virtual Laboratory

www.igrid2002.org

#### 24-26 September 2002 Amsterdam Science and Technology Centre (WTCW) The Netherlands

1Grid 2002

(1 of 15)

- A showcase of applications that are "early adopters" of very-high-bandwidth national and international networks
  - What can you do with a 10Gbps network?
  - What applications have insatiable bandwidth appetites?
- Scientists and technologists to optimally utilize 10Gbps experimental networks, with special emphasis on e-Science, Grid and Virtual Laboratory applications
- Call for Participation (we may still accept good proposals despite deadline passed, have currently about 28 demonstrators)
- iGrid is not just a conference/demonstration event, it is also a testbed!!
- Contact
  - maxine@startap.net or deLaat@science.uva.nl

# The Road towards Optical Networking

www.science.uva.nl/~delaat

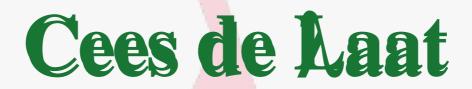

**SURFnet University of Amsterdam** 

# What is this buzz about optical networking

- Networks are already optical for ages
- Users won't see the light
- Almost all current projects are about SONET circuits and Ethernet (old wine in new bags?)
- Are we going back to the telecom world, do NRN's want to become telco's
- Does it scale
- Is it all about speed or is it integrated services

(**3 of 15**)

## VLBI

er term VLBI is easily capable of generating many Gb of data per The sensitivity of the VLBI array scales w

(adata-rate) and there is a strong push to a Rates of 8Gb/s or more are entirely feasible der development. It is expected that paraliprrelator will remain the most efficient approa s distributed processing may have an applilti-gigabit data streams will aggregate into la or and the capacity of the final link to the dator.

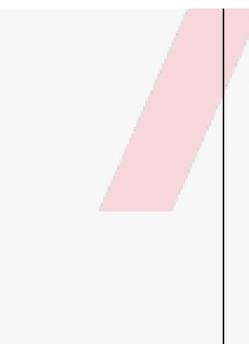

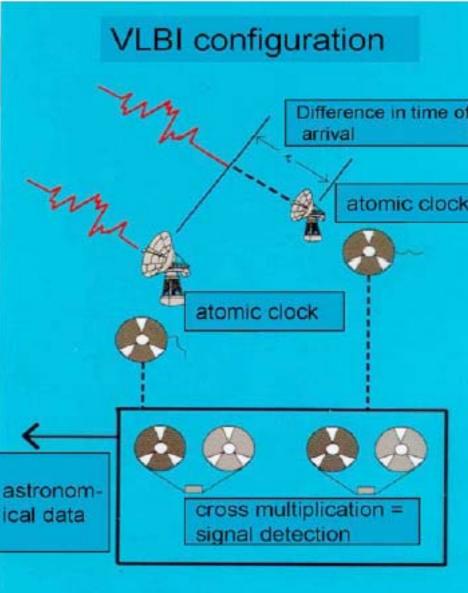

(4 of 15)

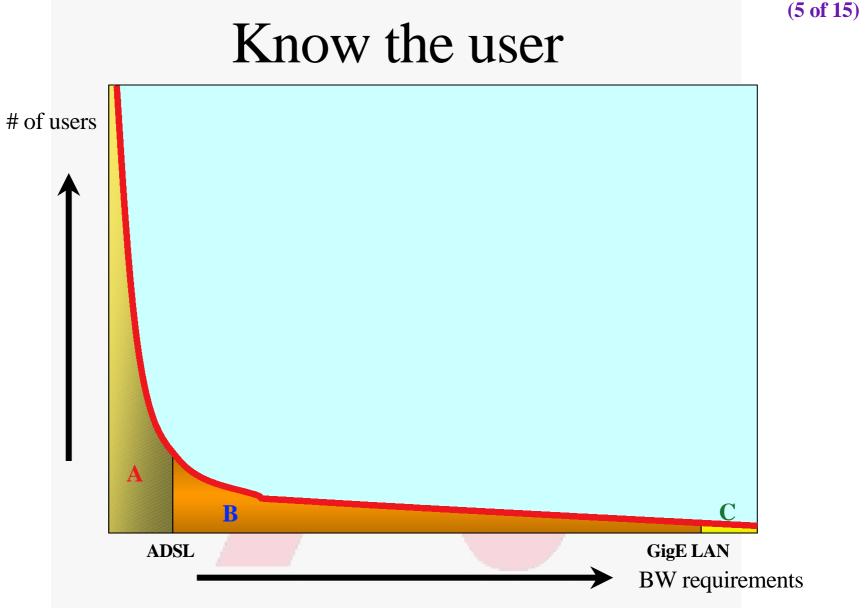

- A -> Lightweight users, browsing, mailing, home use
- B -> Business applications, multicast, streaming
- C -> Special scientific applications, computing, data grids, virtual-presence

#### So, what's up doc

#### Suppose:

- Optical components get cheaper and cheaper
- Dark (well, dark?) fibers abundant
- Number of available  $\lambda$ /user ->  $\infty$
- Speeds of 10, 100, 1000 Gbit/s make electrical domain packet handling physically difficult
  - 150 bytes @ 40 Gbit/s = 30 ns = 15 meter fiber
  - QoS makes no sense at these speeds
- Cost per packet forwarding lower at L1 / L2
  Then:

#### • ••••••full optical

- $\lambda$  provisioning for grid applications
- Η

QuickTime<sup>™</sup> and a Video decompressor

#### Optical networking, 3 scenarios

(7 of 15)

- Lambdas for internal ISP bandwidth provisioning
  - An ISP uses a lam b d a switching network to make its (suppliers) dark fibers and to provision to the POP's. In this case the optical network is just within one domain and such is a relatively simple case.
- Lambda switching as peering point technology
  - In this use case a layer 1 Internet exchange is build. ISP's by instantiating lambdas to each other. Is a N\*(N-1) and domain management problem.
- Lambda switching as grid application bandwidth provisioning
  - This is by far the most difficult since it needs UNI and NNI protocols to provision the optical paths through different domains.

#### Current technology + (re)definition

- Current (to me) available technology consists of SONET/SDH switches
- DWDM+switching coming up
- Starlight uses for the time being VLAN's on Ethernet switches to connect [exactly] two ports
- So redefine a  $\lambda$  as:

"a  $\lambda$  is a pipe where you can inspect packets as they enter and when they exit, but principally not when in transit. In transit one only deals with the parameters of the pipe: number, color, bandwidth"

(9 of 15)

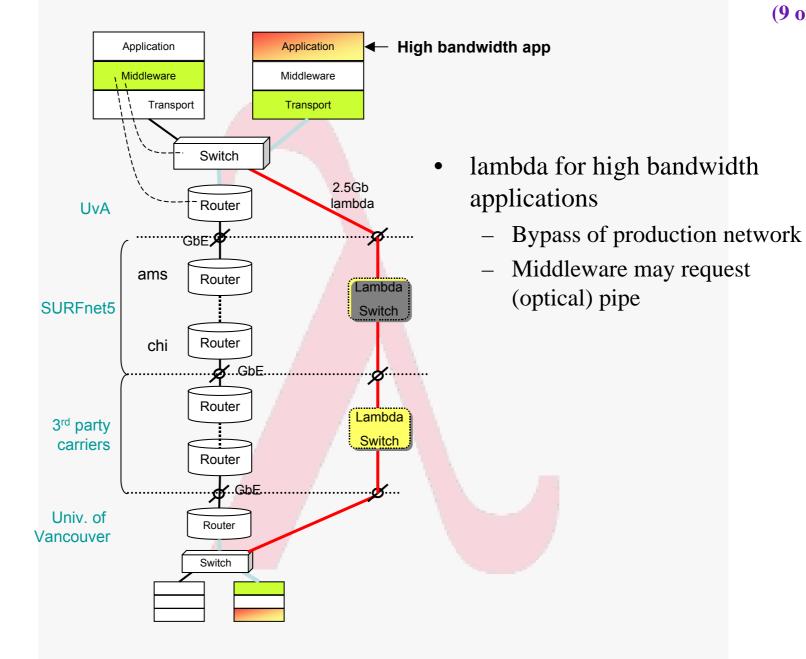

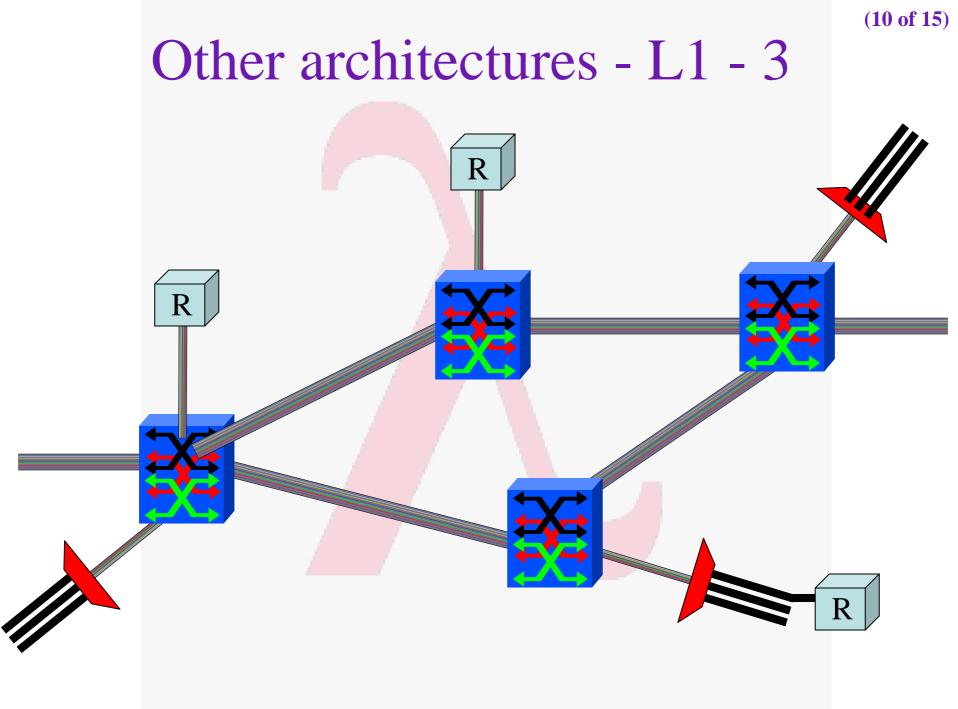

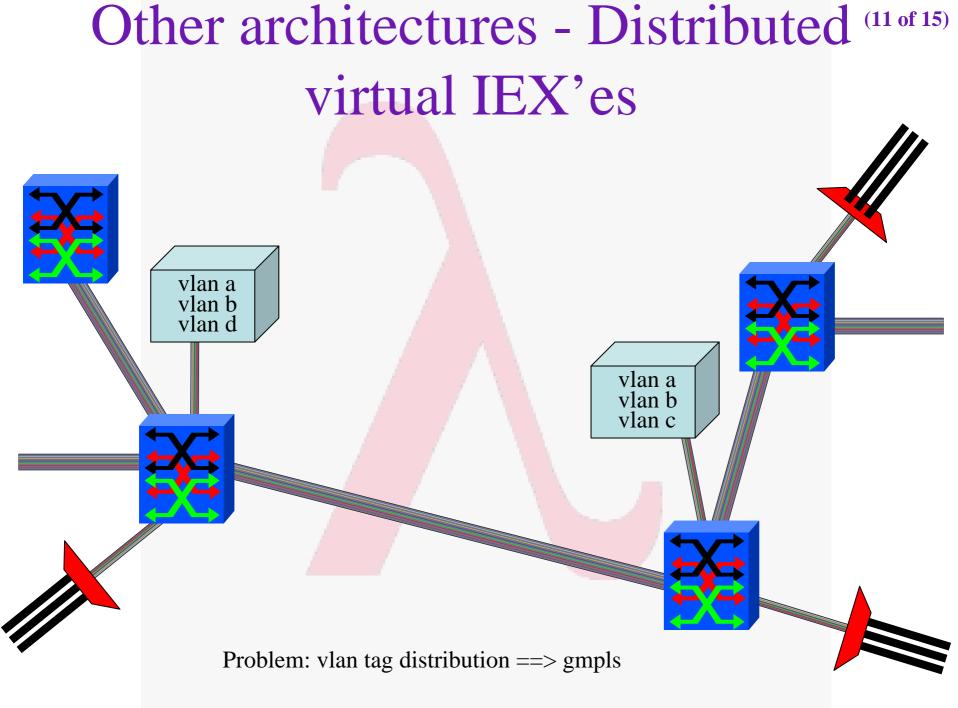

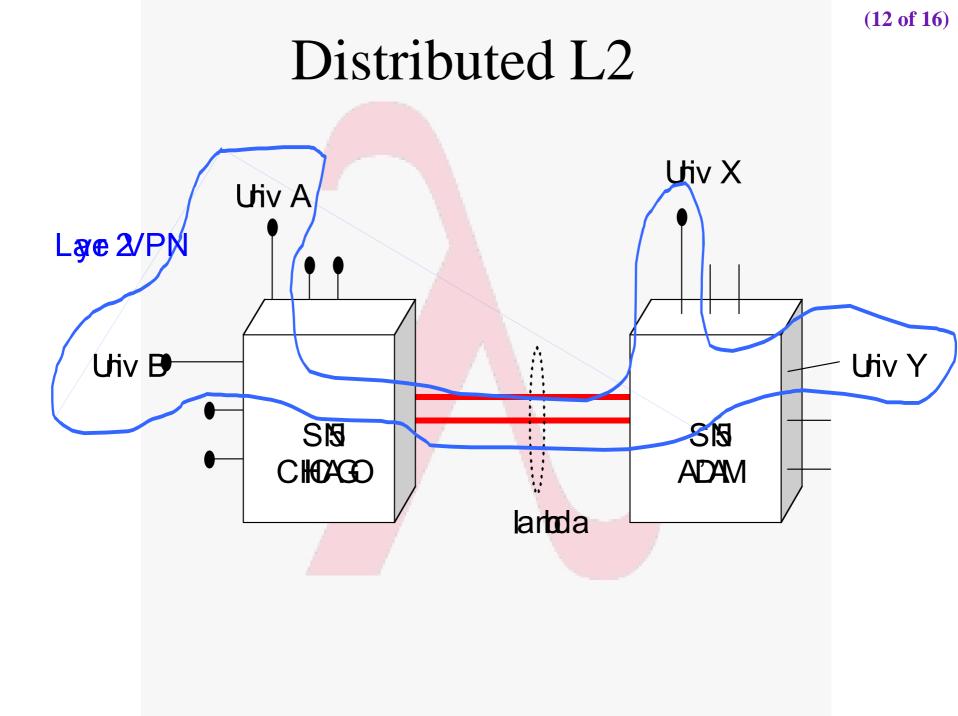

2.5 Gbps SONET/SDH "Lambda" 10/100/1000 Mbps Ethernet

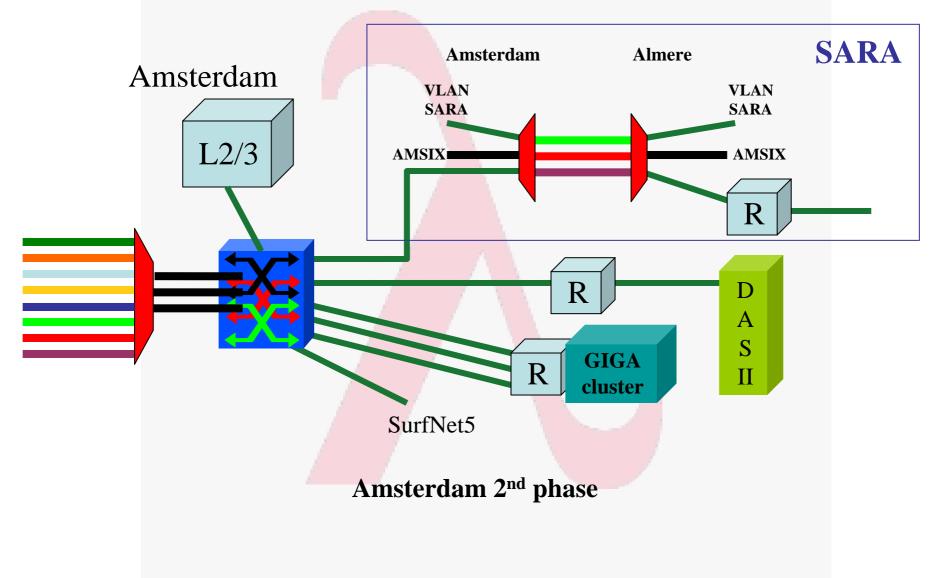

(**13 of 17**)

First experiences with SURFnet <sup>(14 of 18)</sup> pure for research Lambda

- 2.5 Gbit SONET  $\lambda$  delivered dec 2001
  - Took about 3 months, should be 300 ms
- First generation equipment delivered nov 2001
- Back to back tests => OC12 limit -> 560 Mbit/s
- 1 unit shipped to Chicago (literally, took 3 weeks)
- End to end now 80 Mbit/s
- So, what is going on?
- Second generation equipment just delivered
- 1 unit shipped to Chicago (yes, is going to take 3 weeks)

(**15 of 18**) QuickTime<sup>™</sup> and a PNG decompressor

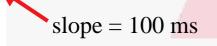

(**16 of 18**)

QuickTime<sup>™</sup> and a PNG decompressor

# Layer - 2 requirements from 3/4

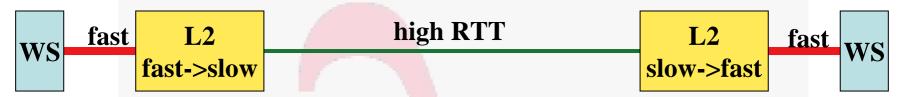

TCP is bursty due to sliding window protocol and slow start algorithm. So pick from menu: •Flow control •Traffic Shaping •RED (Random EarlyDiscard) •Self clocking in TCP •Deepmemory Window = BandWidth \* RTT & BW == slowfast - slow

Memory-at-bottleneck = \_\_\_\_\_ \* slow \* RTT fast

## 5000 1 kByte UDP packets

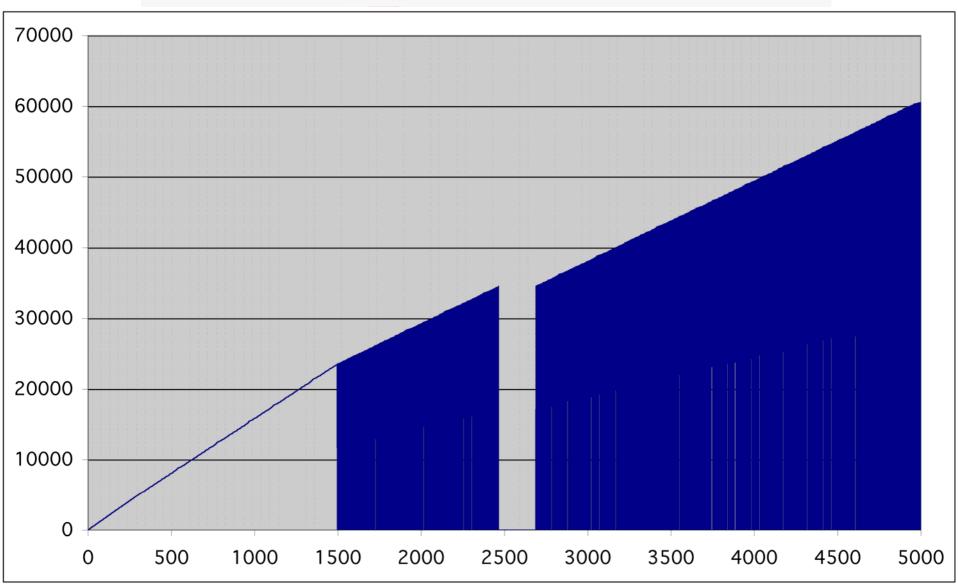

(16c of 18)

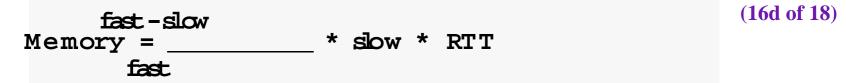

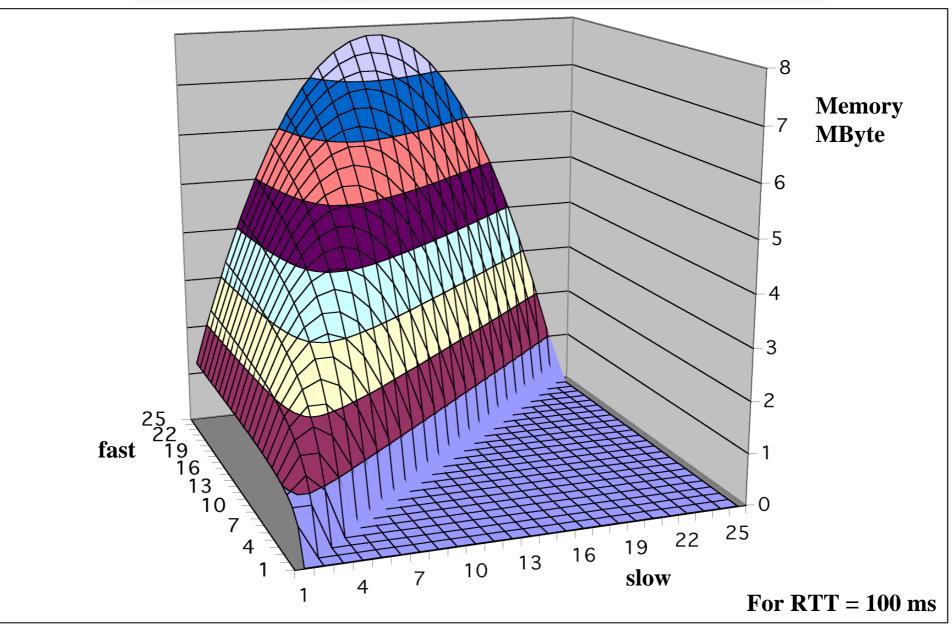

# Layer - 2 requirements from 3/4

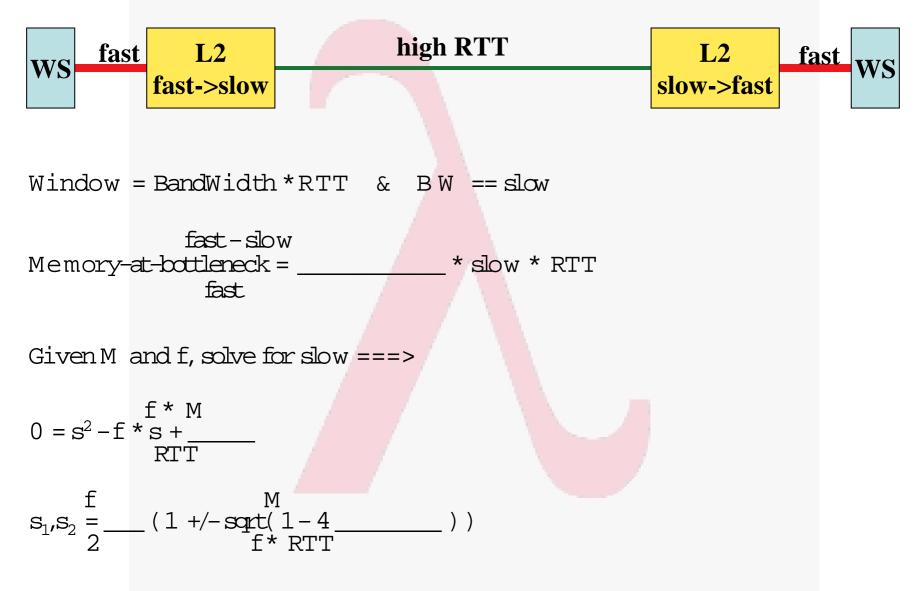

#### Forbidden area, solutions for s when f = 1 Gb/s, M = 0.5 MByte

= 158 ms = RTT Amsterdam - Vancouver or Berkeley

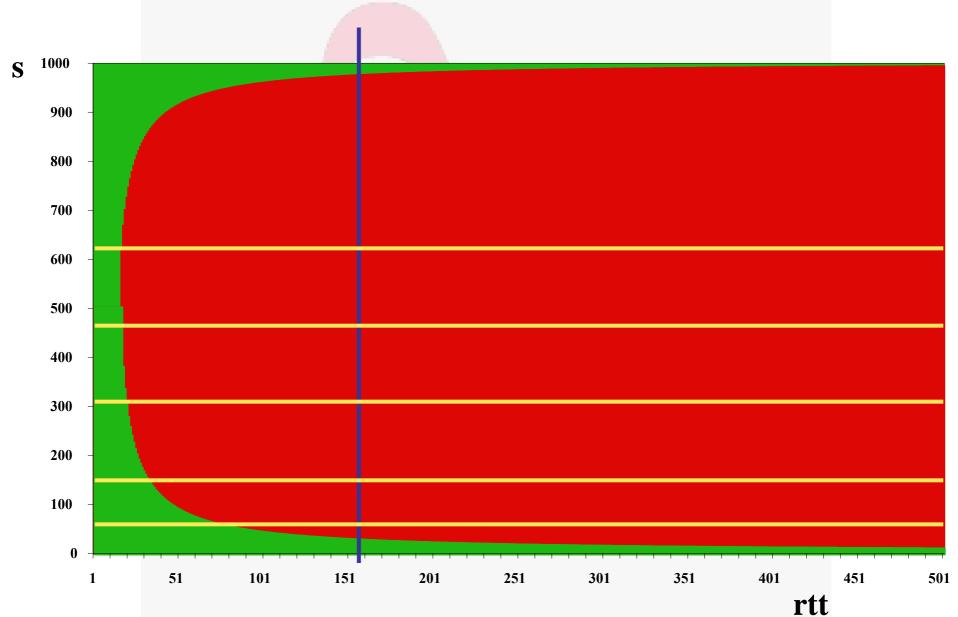

#### Self-clocking of TCP

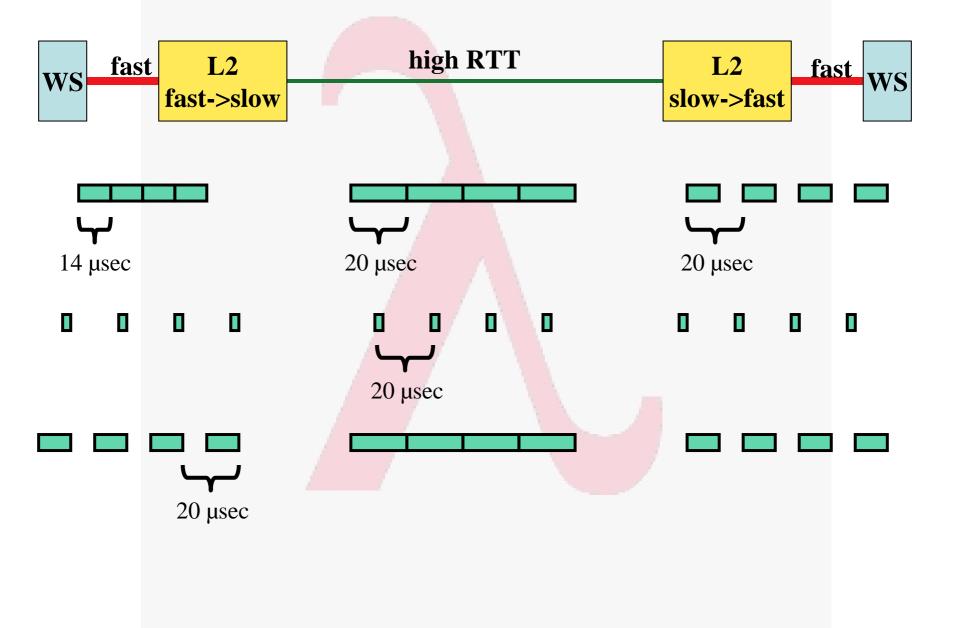

(**17 of 18**)

#### Revisiting the truck of tapes

(18 of 18)

- **Consider one fiber**
- Current technology allows for 320 λin one of the frequency bands
- Each  $\lambda$  has a bandwidth of 40 Gbit/s
- Transport: 320 \* 40\*10<sup>9</sup> / 8 = 1600 GByte/sec
- Take a 10 metric ton truck
- One tape contains 50 Gbyte, weights 100 gr
- Truck contains ( 10000 / 0.1 ) \* 50 Gbyte = 5 PByte
- Truck / fiber = 5 PByte / 1600 GByte/sec = 3125 s ≈ one hour
- For distances further away than a truck drives in one hour (50 km) minus loading and handling 100000 tapes **the fiber wins!!!**

The International Virtual Laboratory

www.igrid2002.org

#### 24-26 September 2002 Amsterdam Science and Technology Centre (WTCW) The Netherlands

1Grid 2002

- A showcase of applications that are "early adopters" of very-high-bandwidth national and international networks
  - What can you do with a 10Gbps network?
  - What applications have insatiable bandwidth appetites?
- Scientists and technologists to optimally utilize 10Gbps experimental networks, with special emphasis on e-Science, Grid and Virtual Laboratory applications
- Call for Participation (we may still accept good proposals despite deadline passed, have currently about 28 demonstrators)
- iGrid is not just a conference/demonstration event, it is also a testbed!!
- Contact
  - maxine@startap.net or deLaat@science.uva.nl